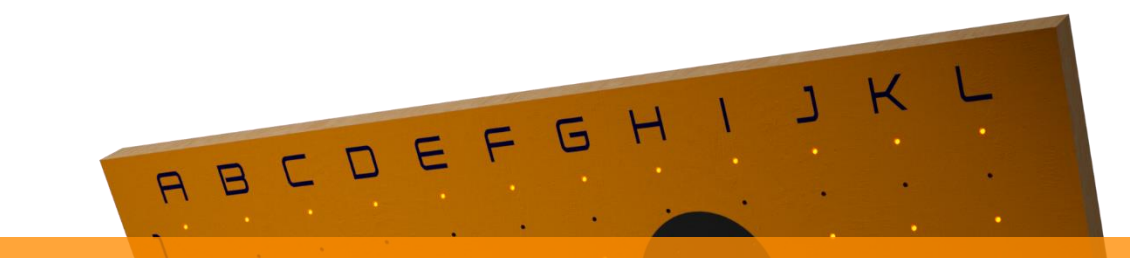

# FlexBoard

## Konfigurationsanleitung

" FlexBoard

#### **1 Auswahl des Lochrasters**

Bitte wähle eine Variante der drei Standardlochraster beim Bestellvorgang aus.

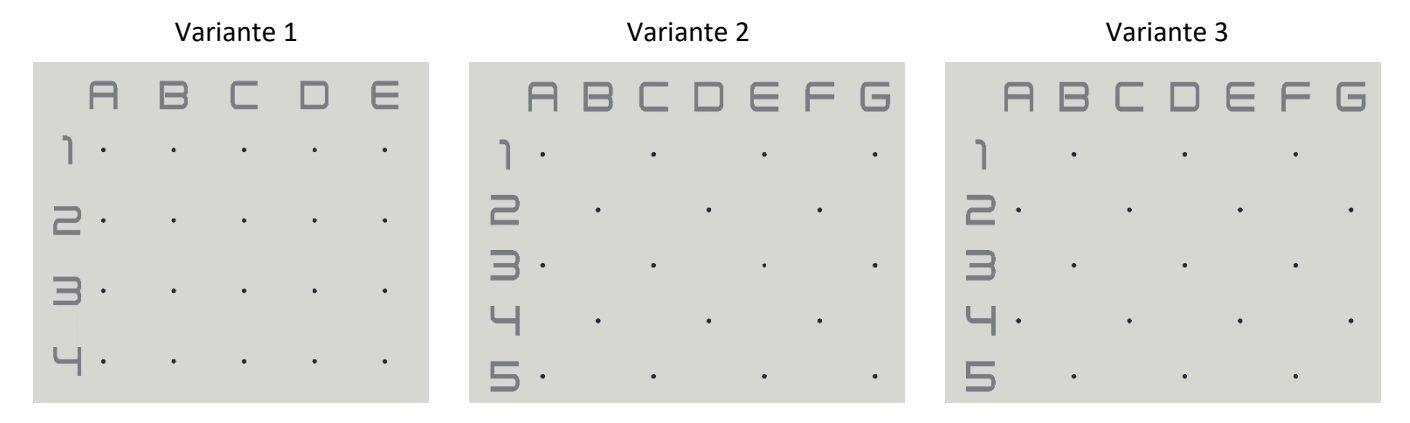

Falls keines dieser Lochraster mit deinem übereinstimmt, bitten wir dich, uns persönlich zu kontaktieren, damit wir eine auf dich zugeschnittene Lösung finden. Nutze dafür das [Kontaktformular](https://www.flexboard-climbing.de/kontakt) auf unserer Webseite oder schreibe eine E-Mail an *[flexboard.service@gmail.com](mailto:flexboard.service@gmail.com)*.

*Hinweis: Für die Auswahl, achte auf die ersten beiden Zeilen deines Lochrasters, nicht auf die Letzte.*

#### **2 Anzahl der Zeilen**

Bitte ermittle die Anzahl der Zeilen (hier Orange gekennzeichnet) und trage sie beim Bestellvorgang ein. Dabei spielt es keine Rolle, welches Lochraster du gewählt hast.

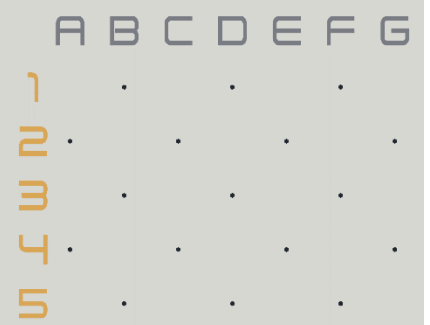

### **3 Anzahl der Spalten**

Bitte ermittle die Anzahl der Spalten (hier Orange gekennzeichnet) und trage sie beim Bestellvorgang ein. Dabei spielt es keine Rolle, welches Lochraster du gewählt hast.

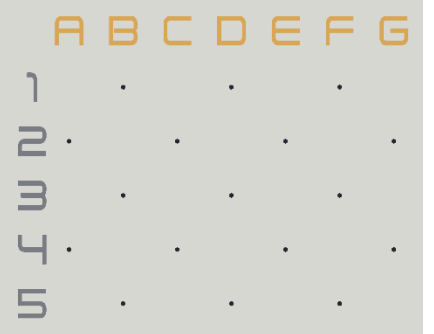

#### **4 Anzahl der LEDs**

Die Anzahl der LEDs wird für die verschiedenen Lochraster wie folgt berechnet:

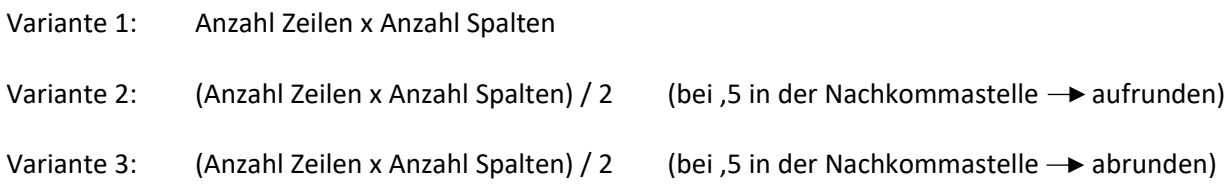

#### **Beispiel**

Diese Wand würde folgende Werte haben.

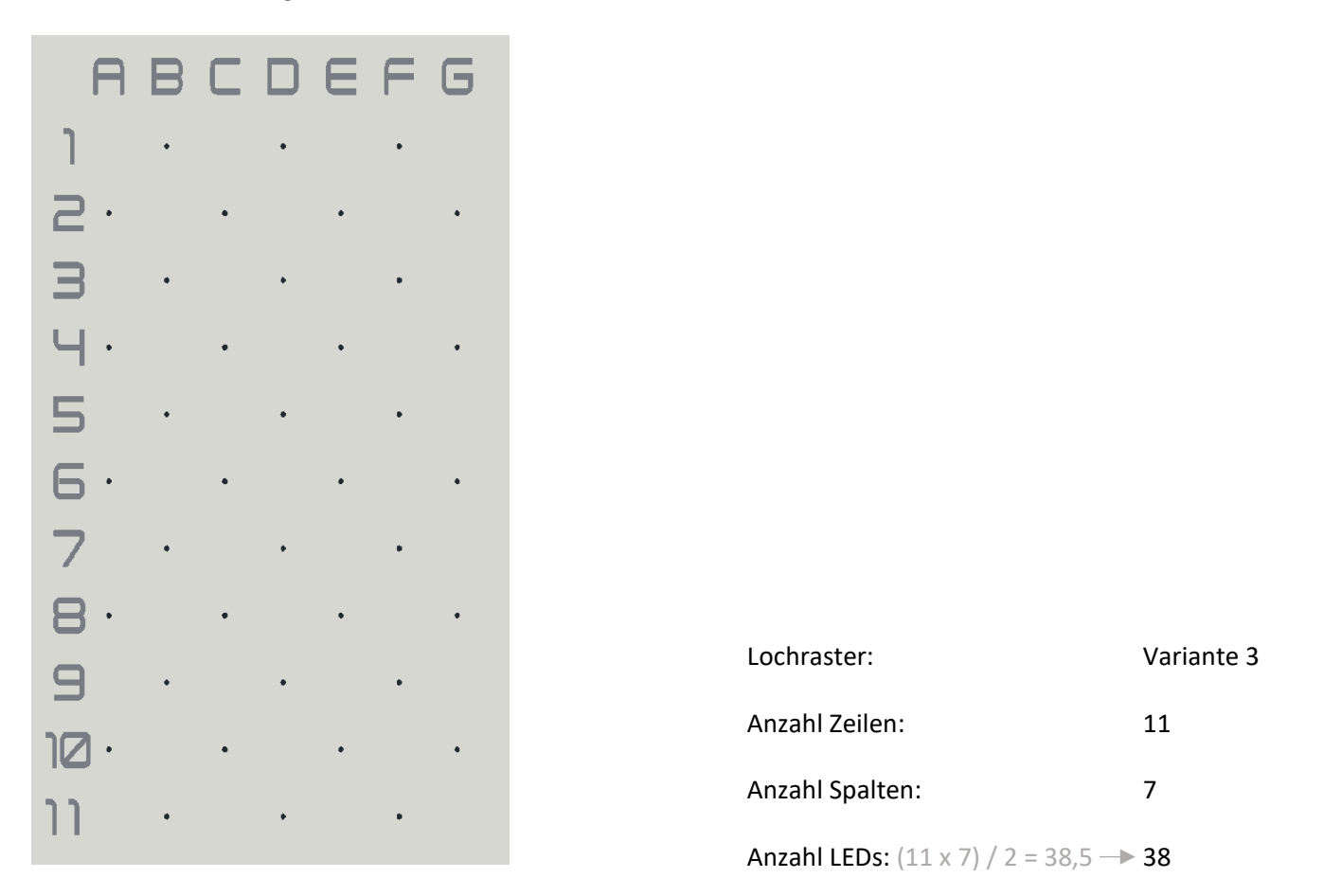

*Hinweis: Bei einer LED-Anzahl über 400 Stück, benötigst du für deine Bestellung unsere PowerBox als Erweiterung. Die Anzahl der LEDs wird dabei pro PowerBox um 400 Stück erhöht.*

*Beispiel: Anzahl LEDs = 941 SystemBox (351-400 LEDs) + PowerBox (+ 351-400 LEDs) + PowerBox (+ 101-150 LEDs)*

*Achtung! Jede SystemBox kann mit maximal 4 PowerBoxen erweitert werden maximal 2000 LEDs.*